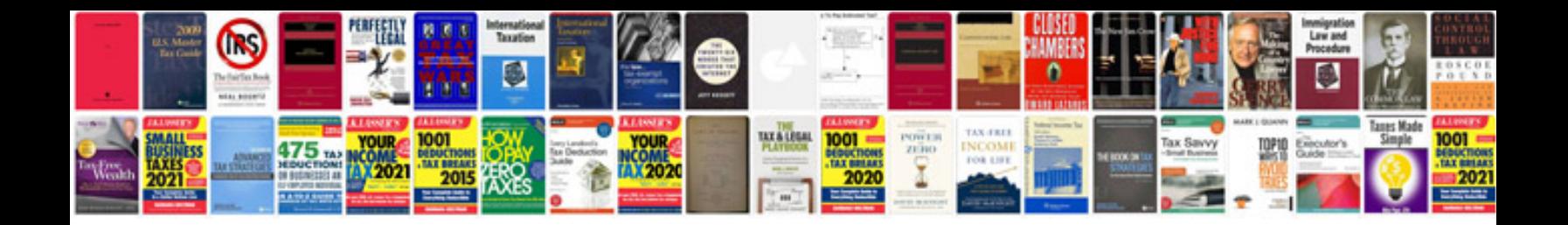

Elitmus ph test sample papers with answers

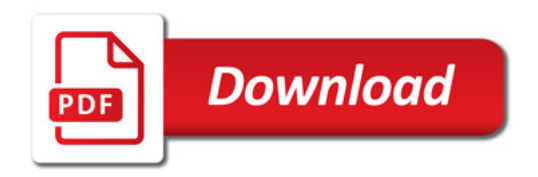

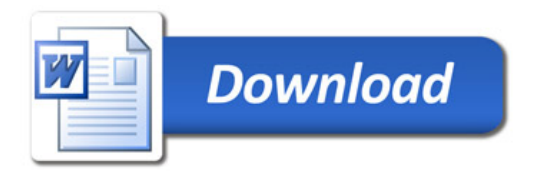